## **VISUALISASI PENJUALAN TOKO BAJU BERBASIS WEB STUDI KASUS ZERO EIGHT CLOTH.**

Skripsi

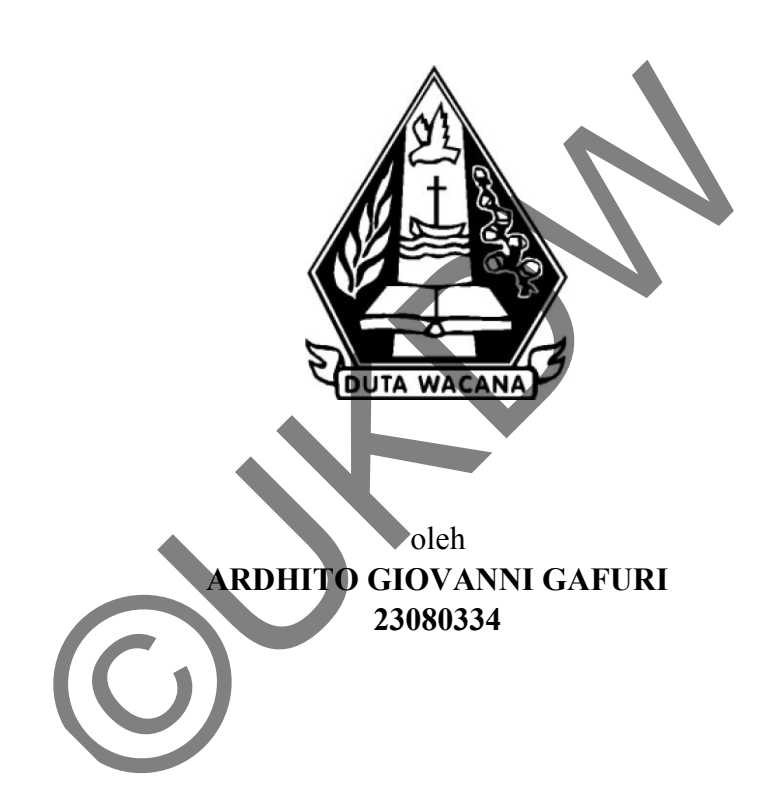

PROGRAM STUDI SISTEM INFORMASI FAKULTAS TEKNOLOGI INFORMASI UNIVERSITAS KRISTEN DUTA WACANA TAHUN 2013

## **VISUALISASI PENJUALAN TOKO BAJU BERBASIS WEB STUDI KASUS ZERO EIGHT CLOTH.**

Skripsi

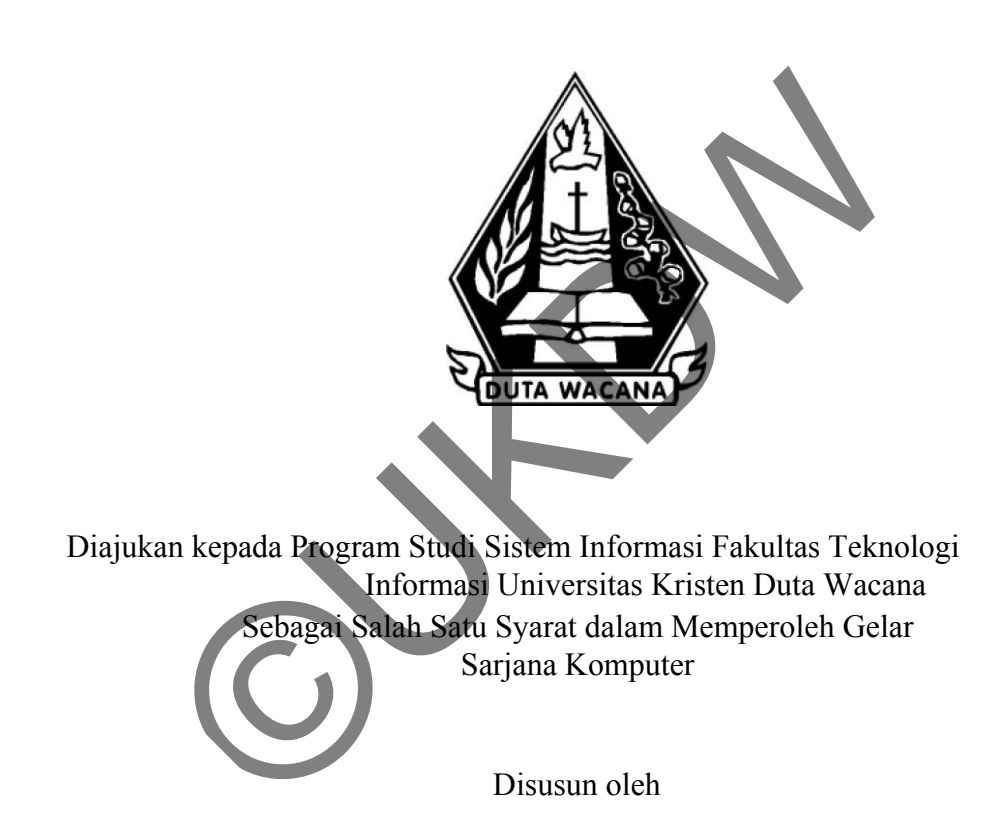

**ARDHITO GIOVANNI GAFURI 23080334**

PROGRAM STUDI SISTEM INFORMASI FAKULTAS TEKNOLOGI INFORMASI UNIVERSITAS KRISTEN DUTA WACANA TAHUN 2013

#### PERNYATAAN KEASLIAN SKRIPSI

Saya menyatakan dengan sesungguhnya bahwa skripsi dengan judul:

#### Visualisasi Penjualan Toko Baju Berbasis Web Studi Kasus Zero Eight Cloth.

yang saya kerjakan untuk melengkapi sebagian persyaratan menjadi Sarjana Komputer pada pendidikan Sarjana Program Studi Sistem Informasi Fakultas Teknologi Informasi Universitas Kristen Duta Wacana, bukan merupakan tiruan atau duplikasi dari skripsi kesarjanaan di lingkungan Universitas Kristen Duta Wacana maupun di Perguruan Tinggi atau instansi manapun, kecuali bagian yang sumber informasinya dicantumkan sebagaimana mestinya.

Jika dikemudian hari didapati bahwa hasil skripsi ini adalah hasil plagiasi atau tiruan dari skripsi lain, saya bersedia dikenai sanksi yakni pencabutan gelar kesarjanaan saya.

ogyakarta, 22 Mei 2013

E TERAI<br>EMPEL 6000 DJL

ARDHITO GIOVANNI GAFURI 23080334

#### **HALAMAN PERSETUJUAN**

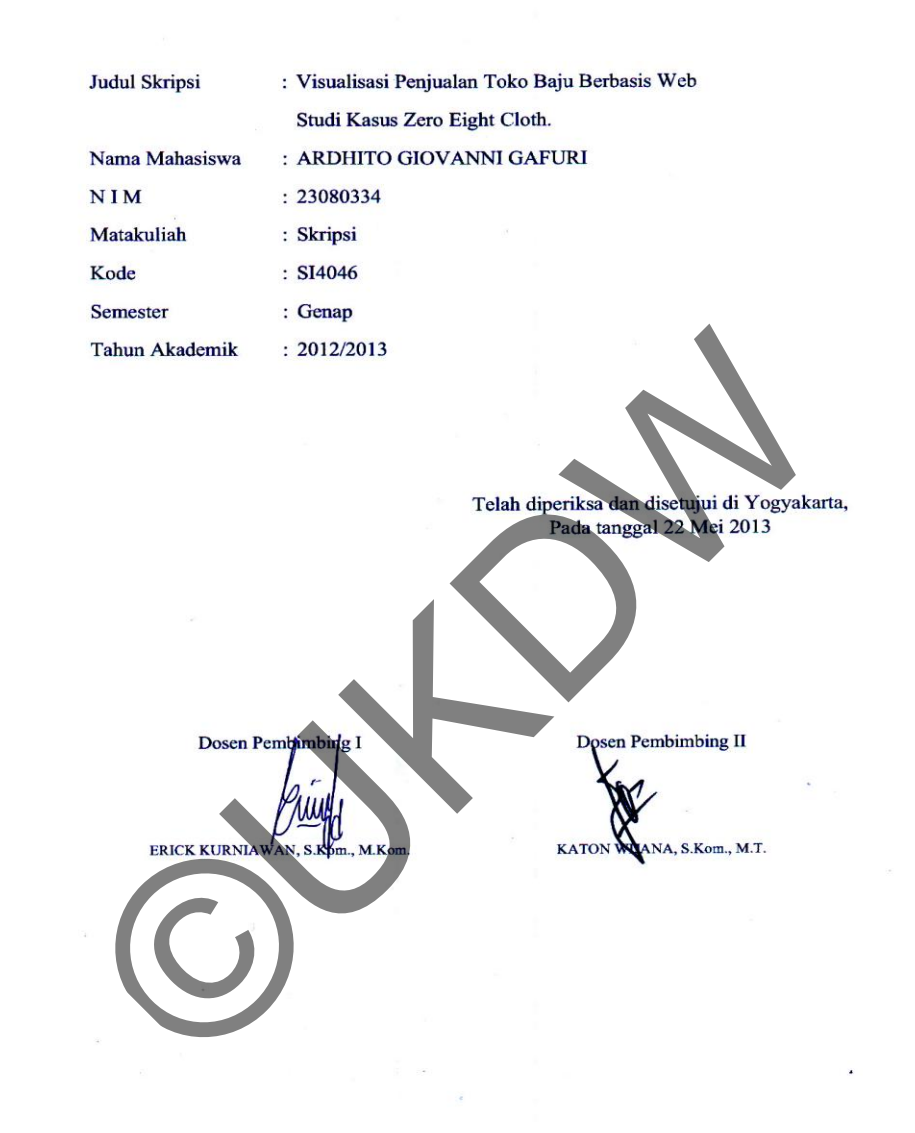

#### **HALAMAN PENGESAHAN**

#### VISUALISASI PENJUALAN TOKO BAJU BERBASIS WEB STUDI KASUS ZERO EIGHT CLOTH.

Oleh: ARDHITO GIOVANNI GAFURI / 23080334

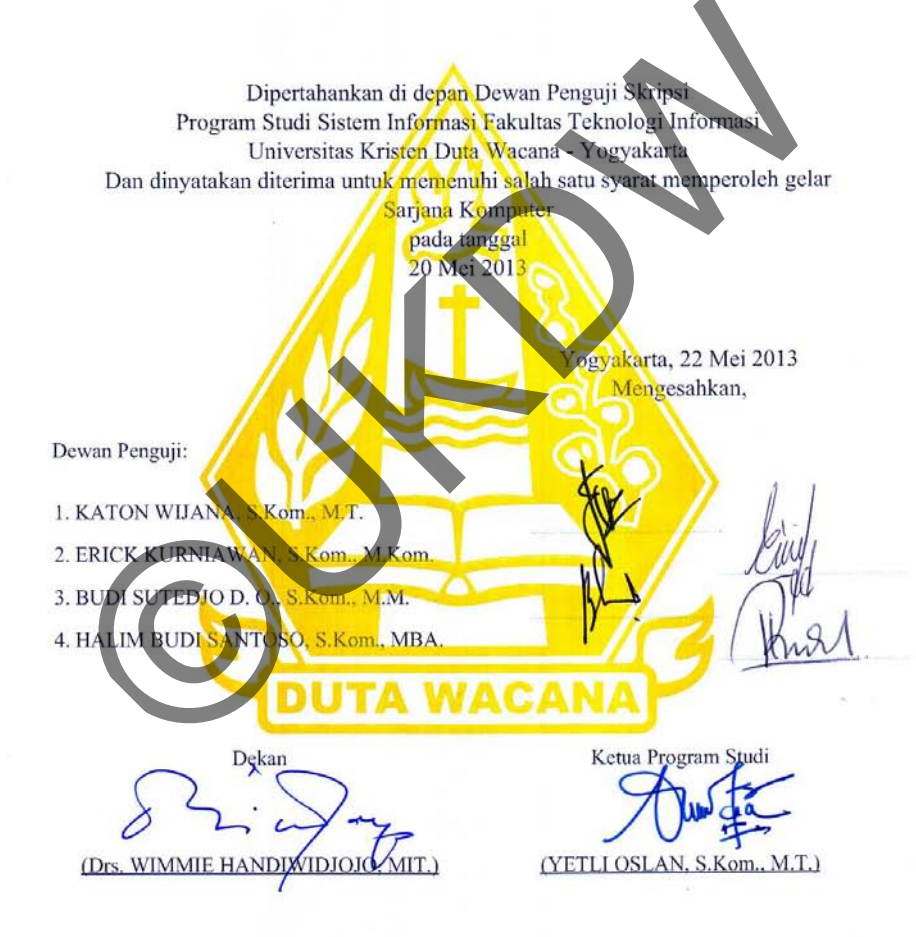

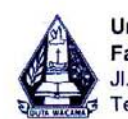

ř.

Universitas Kristen Duta Wacana Fakultas Teknologi Informasi Program Studi Sistem Informasi<br>Jl. Dr. Wahidin Sudirahusada 5-25 Yogyakarta 55224<br>Telp.: (0274)563929 Faks.: (0274)513235

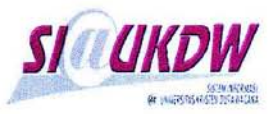

## **FORMULIR PERBAIKAN (REVISI) SKRIPSI**

Dicetak tanggal: 20-05-2013 18:20:41

Yang bertanda tangan di bawah ini:

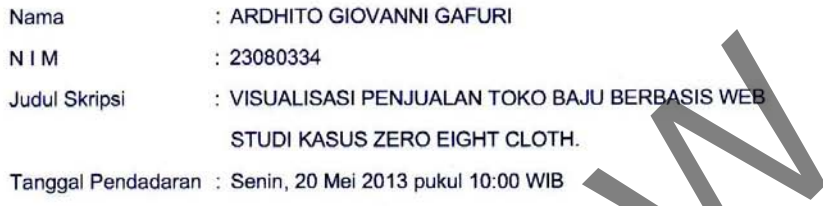

Telah melakukan perbaikan tugas akhir dengan lengkap.

Demikian pernyataan kami agar dapat dipergunakan sebagaimana mestinya.

Yogyakarta, Senin, 20 Mei 2013

ng ERICK KURNIAWAN, S.Kom., M.Kom.

Dosen Pembimbing II

KATON WAANA, S.Kom., M.T.

## **UCAPAN TERIMA KASIH**

Puji Syukur Penulis panjatkan kepada Tuhan Yang Maha Esa yang telah melimpahkan rahmat dan anugerah, sehingga penulis dapat meyelesaikan Skripsi dengan judul "Visualisasi Penjualan Toko Baju Berbasis Web Studi Kasus : Zero Eight Clothing" dengan baik. Penulisan laporan ini disusun guna melengkapi syarat untuk menyelesaikan studi di Program Studi Sistem Informasi Fakultas Teknologi Informasi Universitas Kristen Duta Wacana.

 Dalam menyelesaikan pembuatan program dan laporan Skripsi ini, penulis menyadari bahwa tanpa bantuan dari berbagai pihak maka skripsi ini tidak dapat terselesaikan dengan segera,dan penulis telah menerima banyak masukan,saran dan bimbingan dari berbagai pihak. Untuk itu dengan segala kerendahan hati, pada kesempatan ini penulis menyampaikan ucapan terimakasih kepada : enyelesaikan pembuatan program dan laporan Skripsi ini, tutuan dari berbagai pihak maka skripsi ini, tidak dapat te<br>is telah menerima banyak masukan,saran dan bimbingan c<br>n segala kerendahan hati, pada kesempatan ini penul

- 1. Keluarga, terimakasih untuk setiap dukungan, motivasi dan fasilitas yang diberikan selama masa perkuliahan. Terimakasih juga untuk setiap doa-doa yang membuat semakin kuat dalam menghadapi masa-masa sulit.
- 2. Bapak Erick Kurniawan, S.Kom., M.Kom. selaku dosen pembimbing I dan Bapak Katon Wijana , S.Kom., M.T selaku dosen pembimbing II atas bimbingan, saran, dan masukan yang telah diberikan.
- 3. Keluarga Besar PMK Arrow Generation UKDW yang telah memberi saya kesempatan untuk mendapatkan kehidupan yang lebih berharga,dan teman-teman KTB Yeziel ,Gideon, Vanno, Adit, Dito, dan Yeri yang telah memberikan dukungan melalui cerita kehidupannya
- 4. Teman-teman Storge, Olla, dan teman-teman panitia OKA 2012 teyeng,kepleh,bogi,nyingnying,bintang,dan rim yang selalu memberi ejekan sehingga membuat lebih semangat untuk segera menyelesaikan skripsi ini.
- 5. Prodi Sistem Informasi dan komunitas Incube, Inside terimakasih untuk kesempatan untuk belajar banyak hal di kehidupan ini
- 6. Thankful Clothing untuk mengingatkan saya bagaimana cara bersyukur itu ,dan membuat saya untuk segera ingin menyelesaikan perkuliahan.

7. Semua pihak yang tidak dapat penyusun sebutkan satu persatu yang banyak membantu dalam penyelesaian tugas akhir ini

Penulis menyadari bahwa program dan laporan skripsi ini masih jauh dari sempurna. Oleh karena itu, kritik dan saran yang membangun dari pembaca mengenai laporan ini akan sangat bermanfaat bagi penyusun untuk menghasilkan karya yang lebih baik lagi di masa yang akan datang.

Akhir kata, penulis ingin meminta maaf jika ada kesalahan dalam penyusunan laporan dan pembuatan program skripsi ini. Sekali lagi penyusun meminta maaf yang sebesar-besarnya. Semoga program ini dapat bermanfaat bagi kita semua. Tuhan Memberkati. ini dapat bermanfaat bagi kita semua. Tuhan Memberkati.<br>Logy.

.

Yogyakarta, 22 Mei 2013

Ardhito Giovanni

## **ABSTRAK**

Visualisasi Penjualan Toko Baju Berbasis Web

Studi Kasus : Zero Eight Cloth

 Visualisasi adalah penyajian informasi yang ditampilkan dalam bentuk gambar,animasi dan diagram yang dapat digunakan untuk menyampaikan suatu bentuk dan suatu konten informasi. Penyajian informasi dalam bentuk visual gambar ataupun animasi sangat dibutuhkan pada era teknologi maju seperti sekarang ini. Salah satunya adalah toko baju, toko baju saat ini memasuki dalam masa yang sedang menaik popularitasnya, hal ini ditandai dengan mulai banyaknya toko-toko baju yang baru.Oleh karena itu mulai muncul persaingan-persaingan bisnis untuk lebih mengenalkan produk baju unggulannya. ng dapat digunakan untuk menyampaikan suatu bentuk<br>
ijan informasi dalam bentuk visual gambar ataupun animas<br>
iji maju seperti sekarang ini. Salah satunya adalah toko baju<br>
ili masa yang sedang menaik popularitasnya, hal i

 Untuk mengatasi masalah tersebut, penulis mencoba mengembangkan visualisasi penjualan toko baju dengan mengambil studi kasus di Zero Eight Cloth. Dalam visualisasi ini, pengguna akan mendapati tampilan produk secara visual dalam bentuk gambar dan animasi berdasarkan produk baju yang tersedia. Sistem yang dibangun berbasis web sehingga konten yang interaktif dan fungsi dari suatu sistem dapat digunakan untuk membangun sistem website ini.

 Hasil dari penelitian ini adalah sebuah website yang dilengkapi dengan visualisasi gambar produk baju, sehingga dengan adanya gambar visualisasi tersebut, pengguna bisa bereksplorasi lebih lanjut untuk melihat detail gambar dan informasi yang tersedia.

# **DAFTAR ISI**

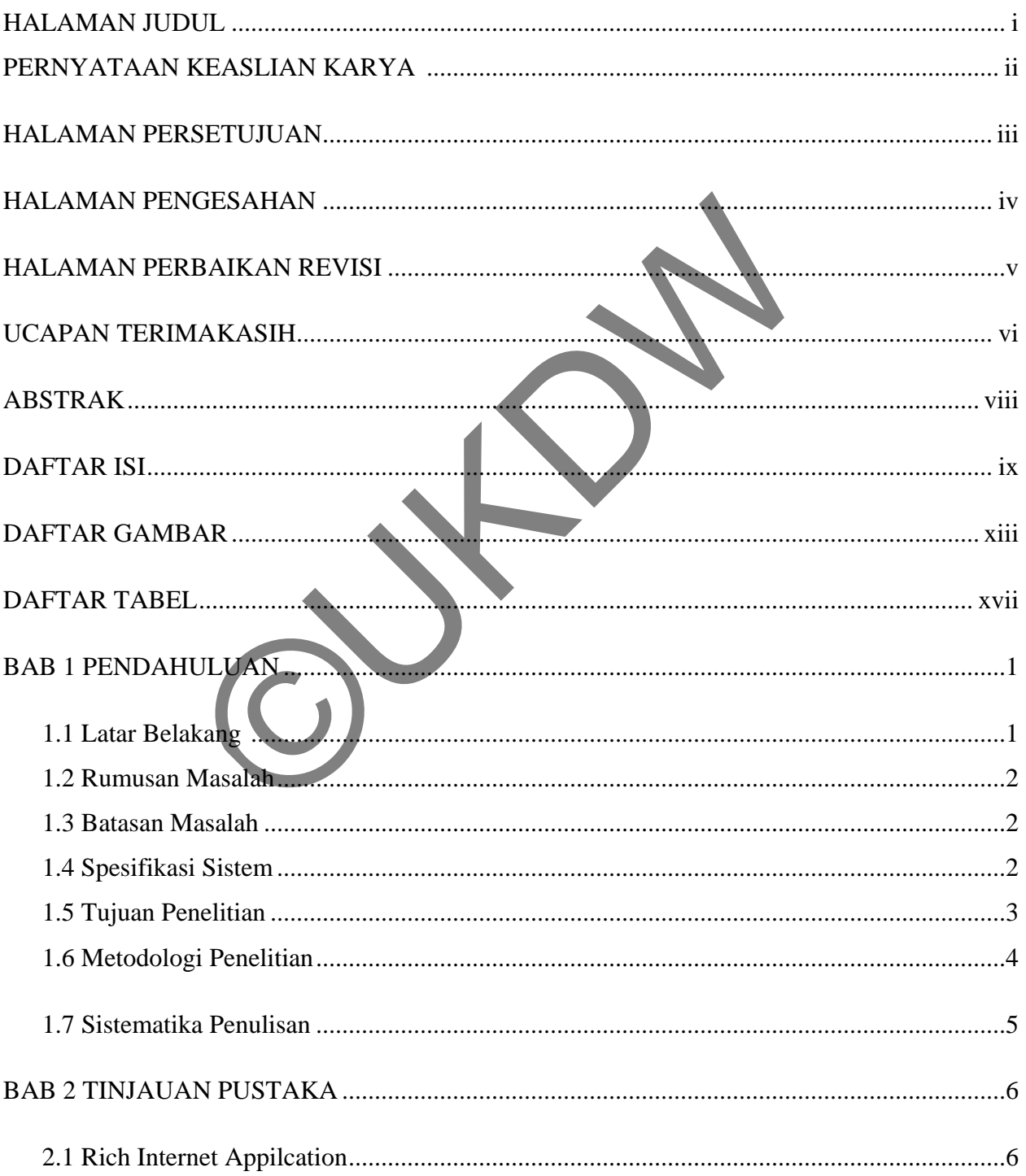

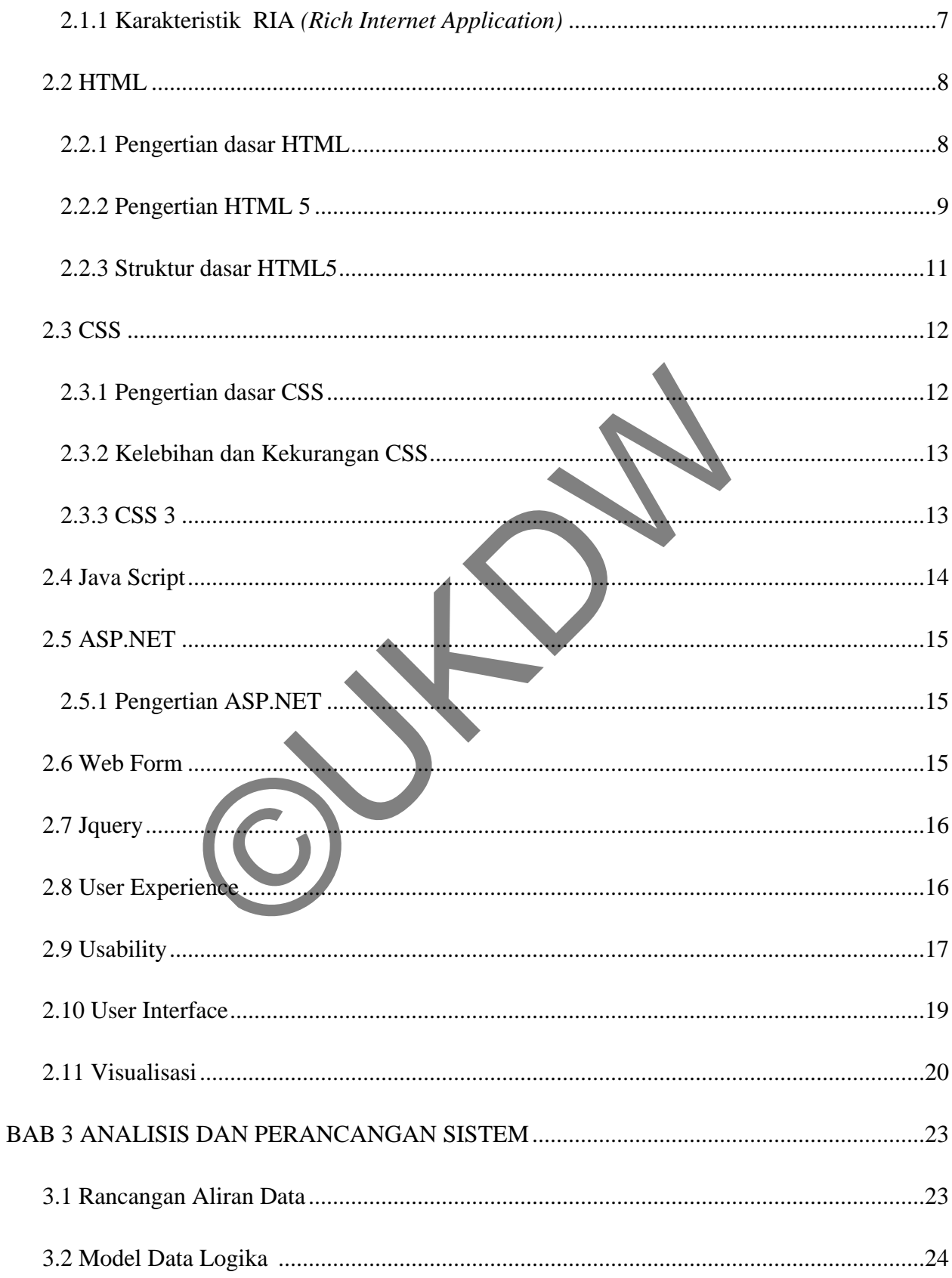

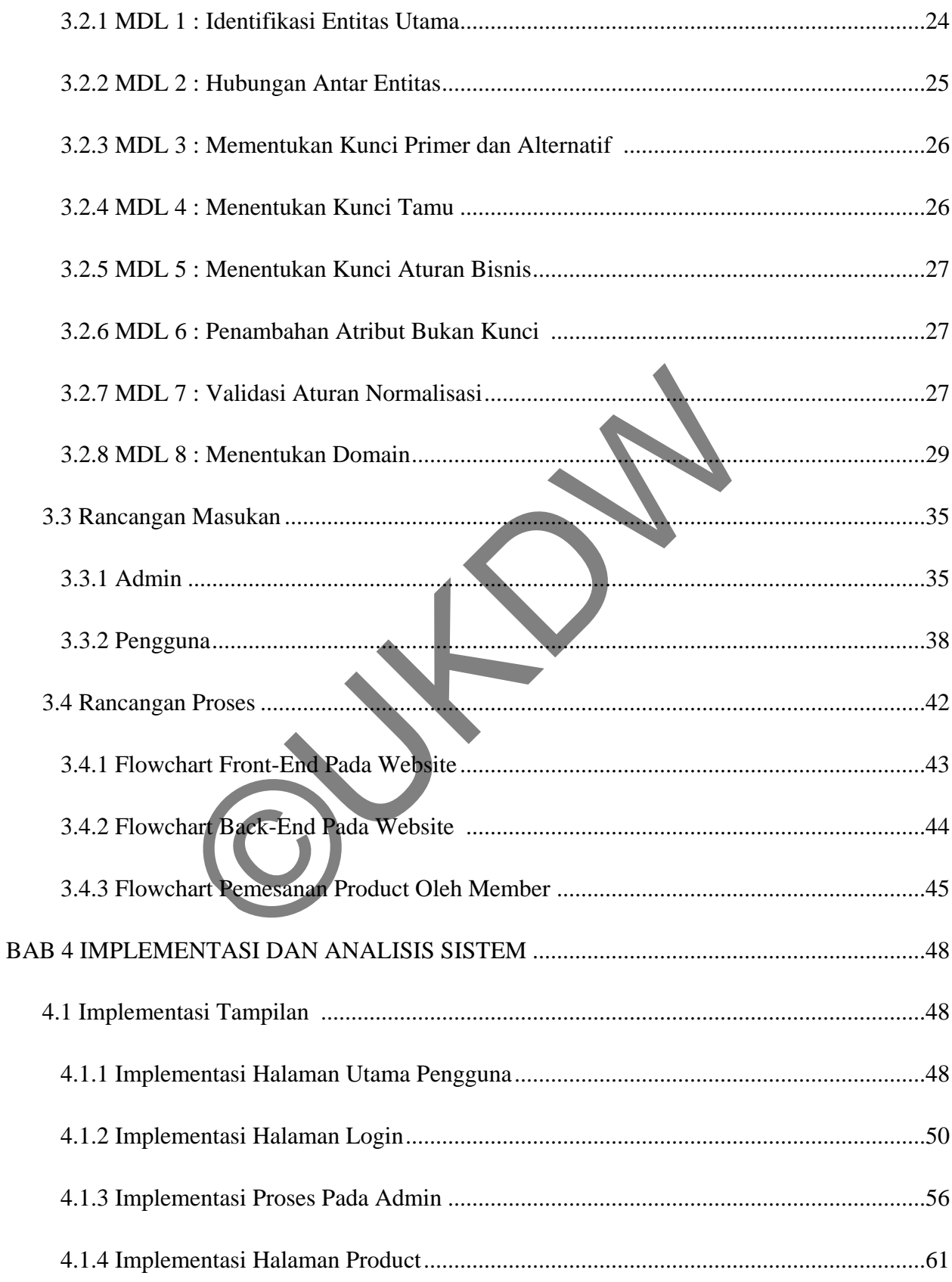

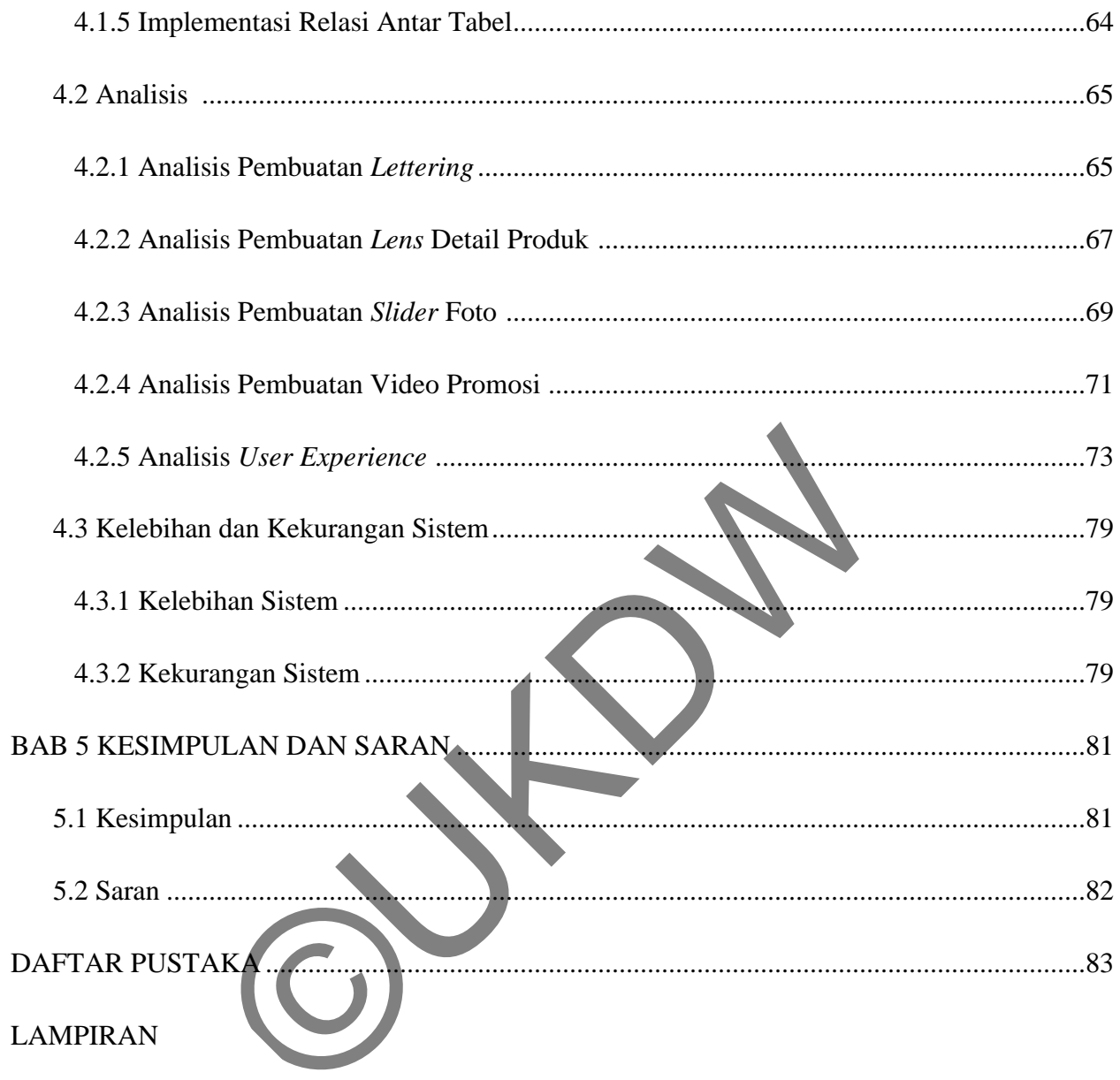

# **DAFTAR GAMBAR**

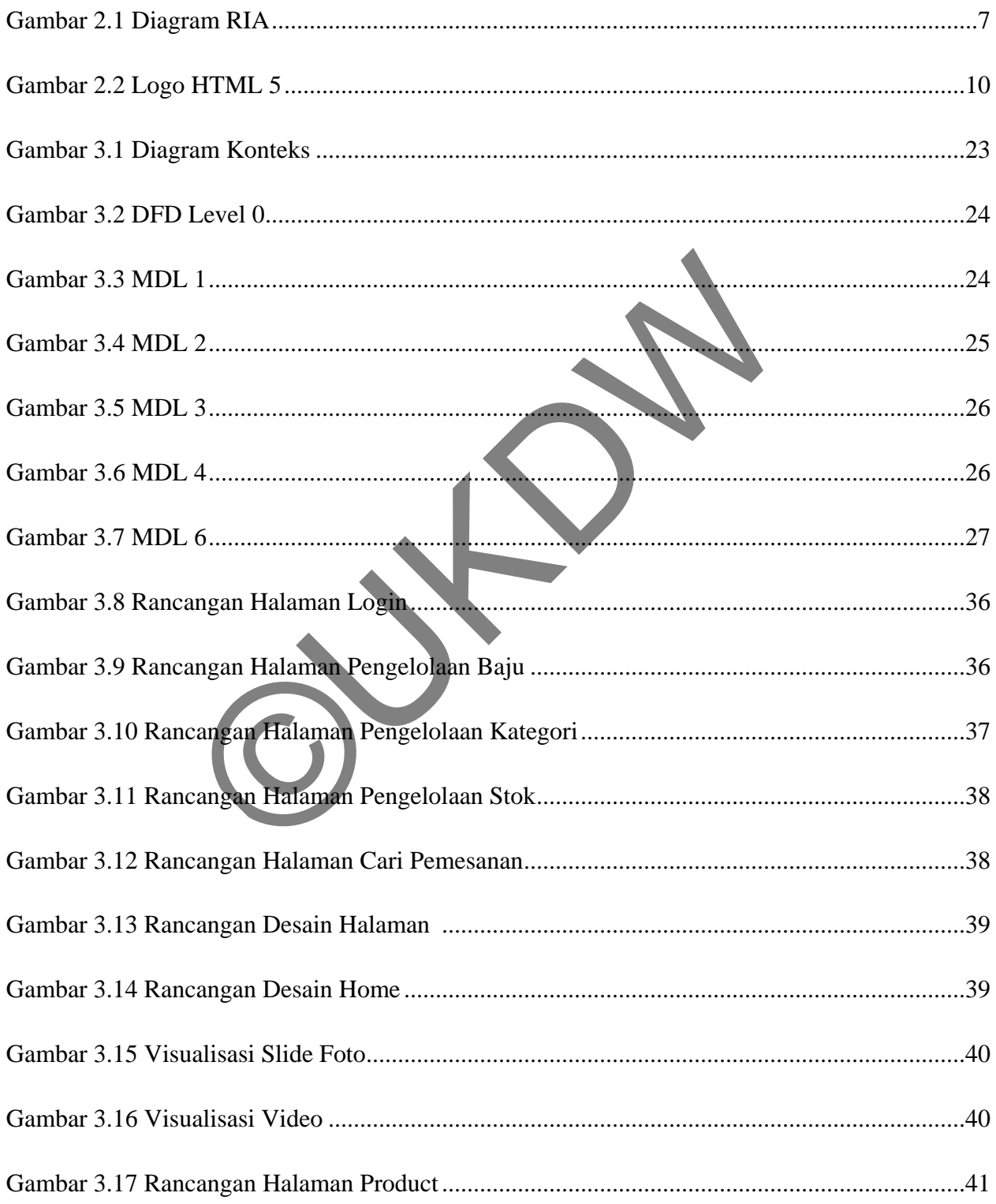

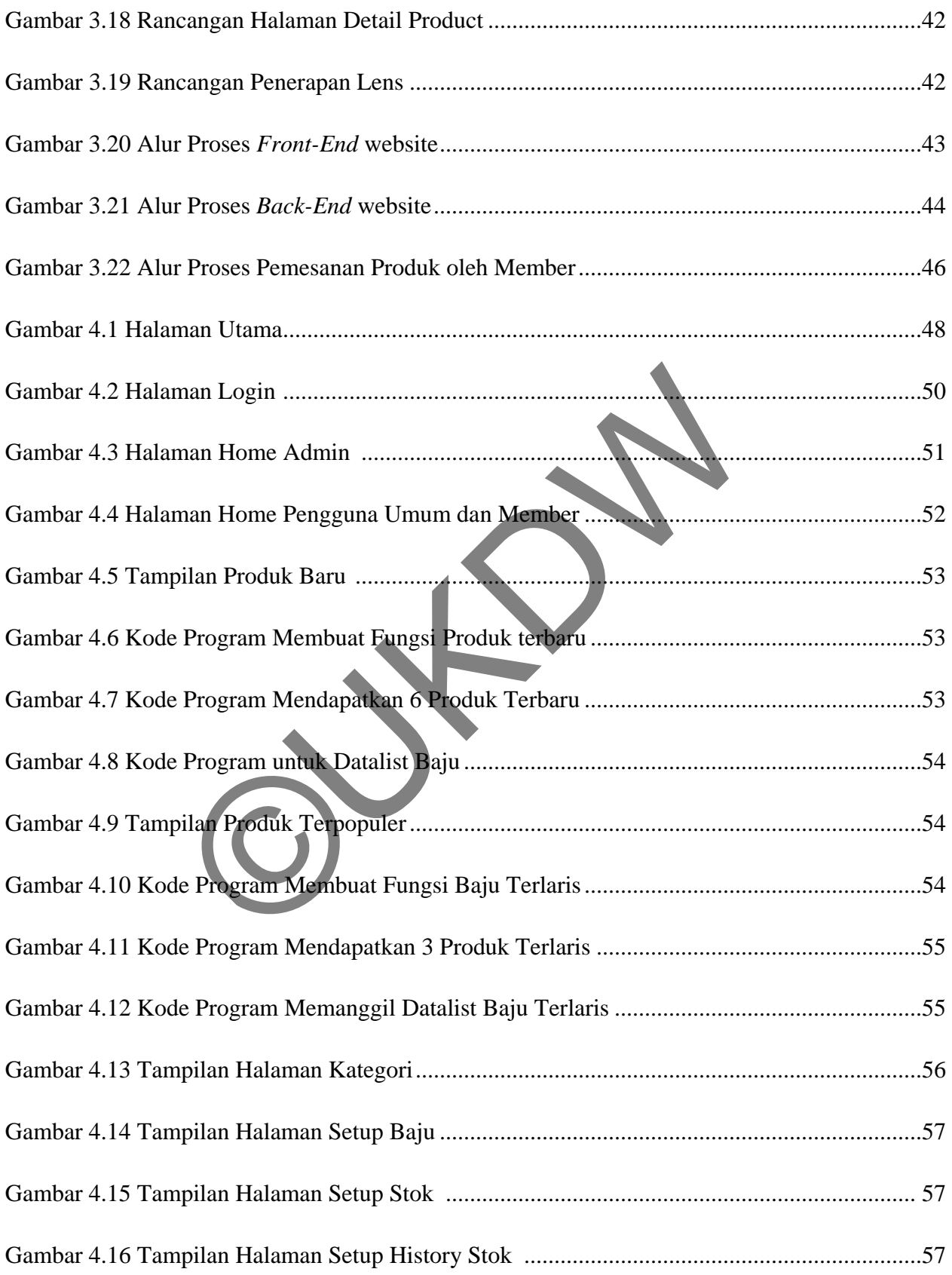

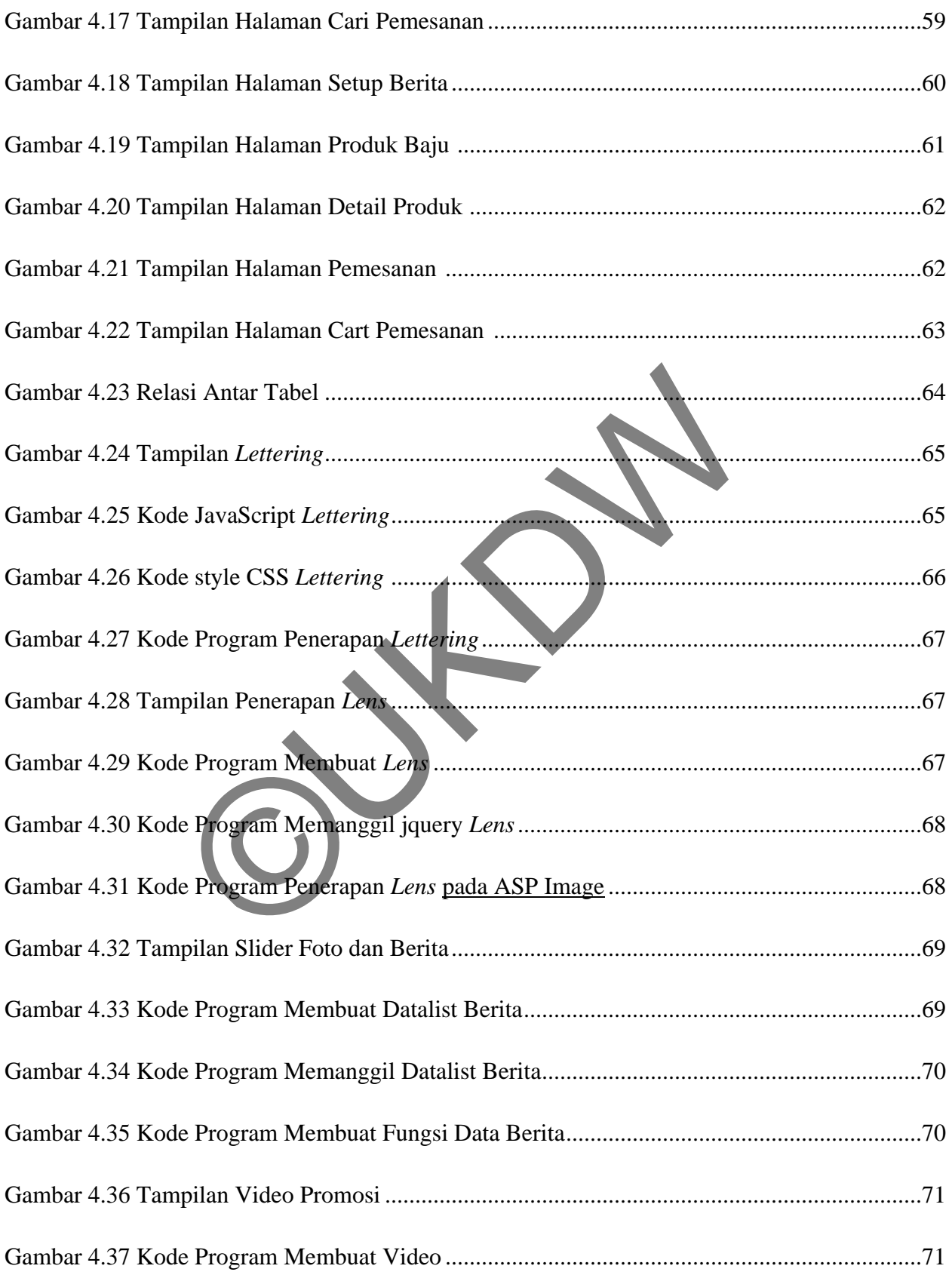

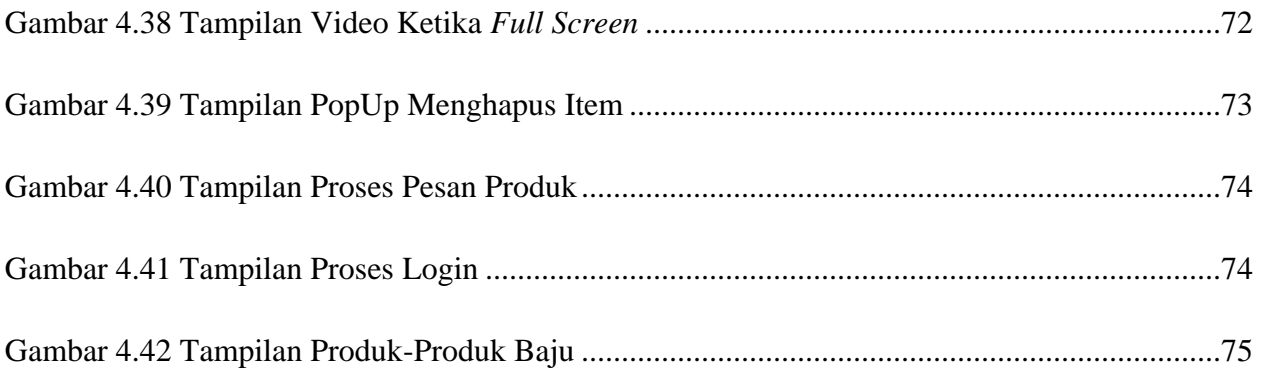

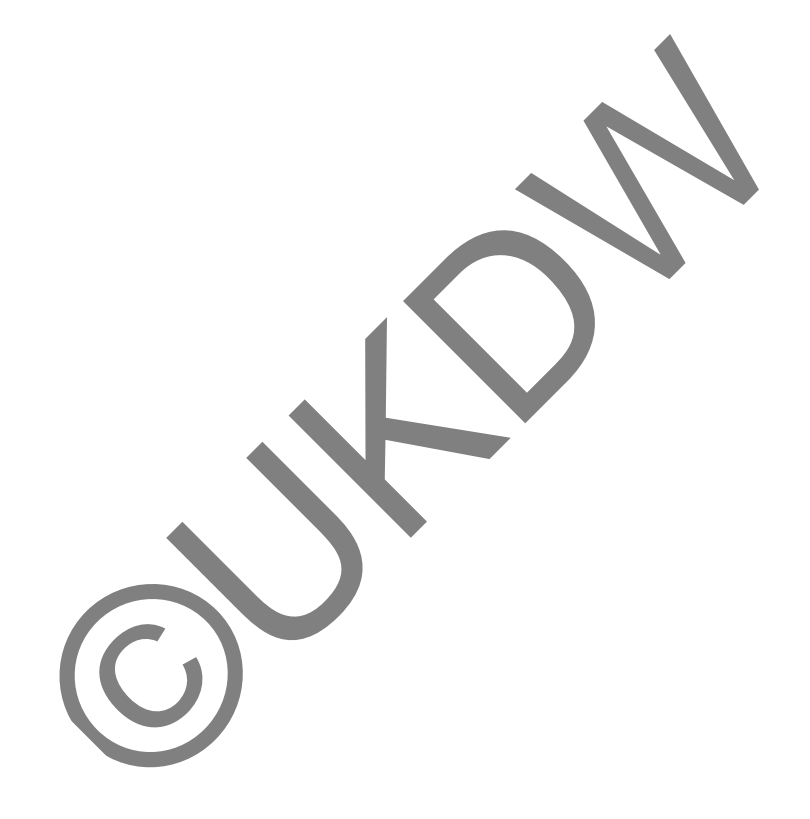

# **DAFTAR TABEL**

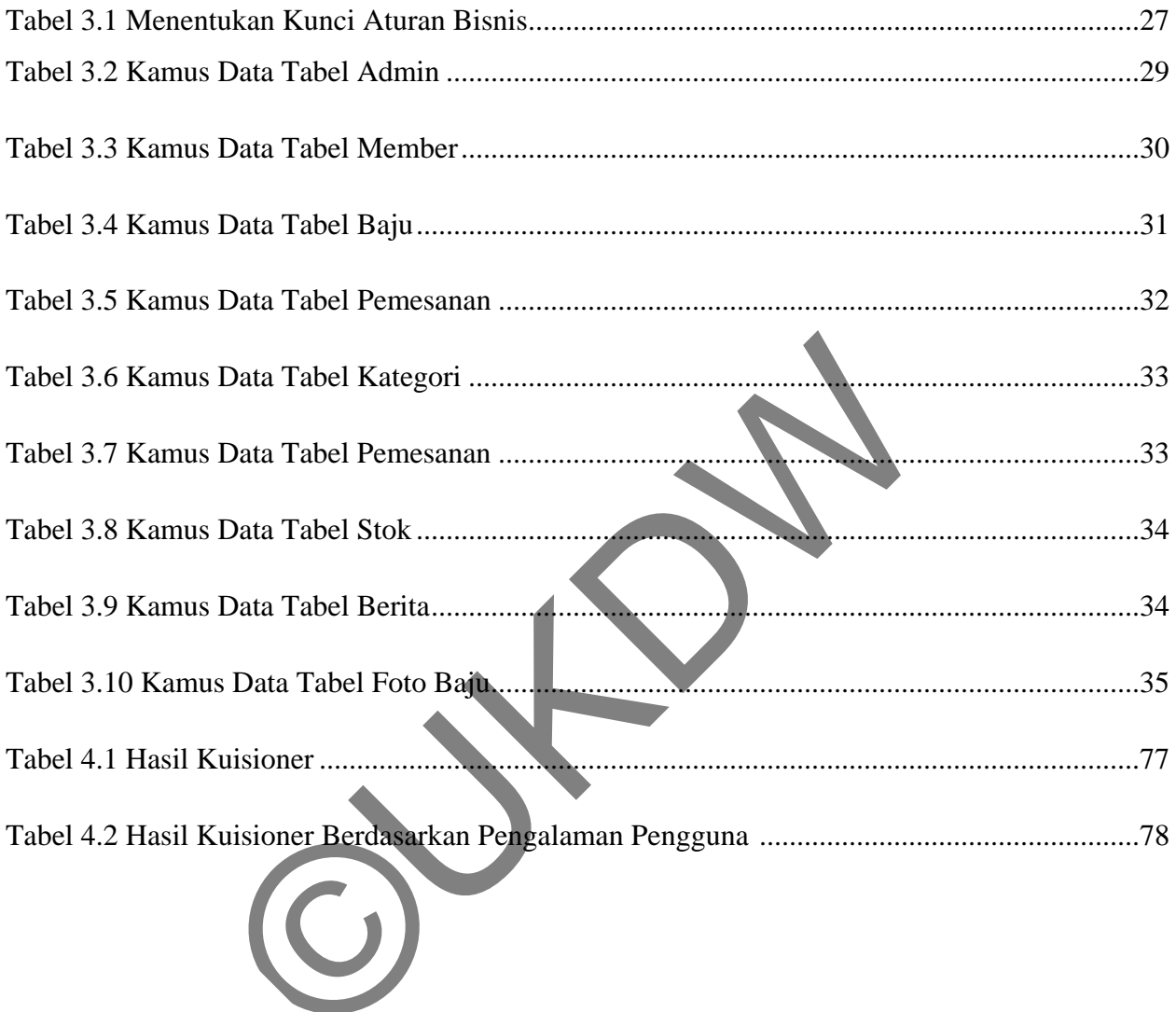

# **DAFTAR TABEL**

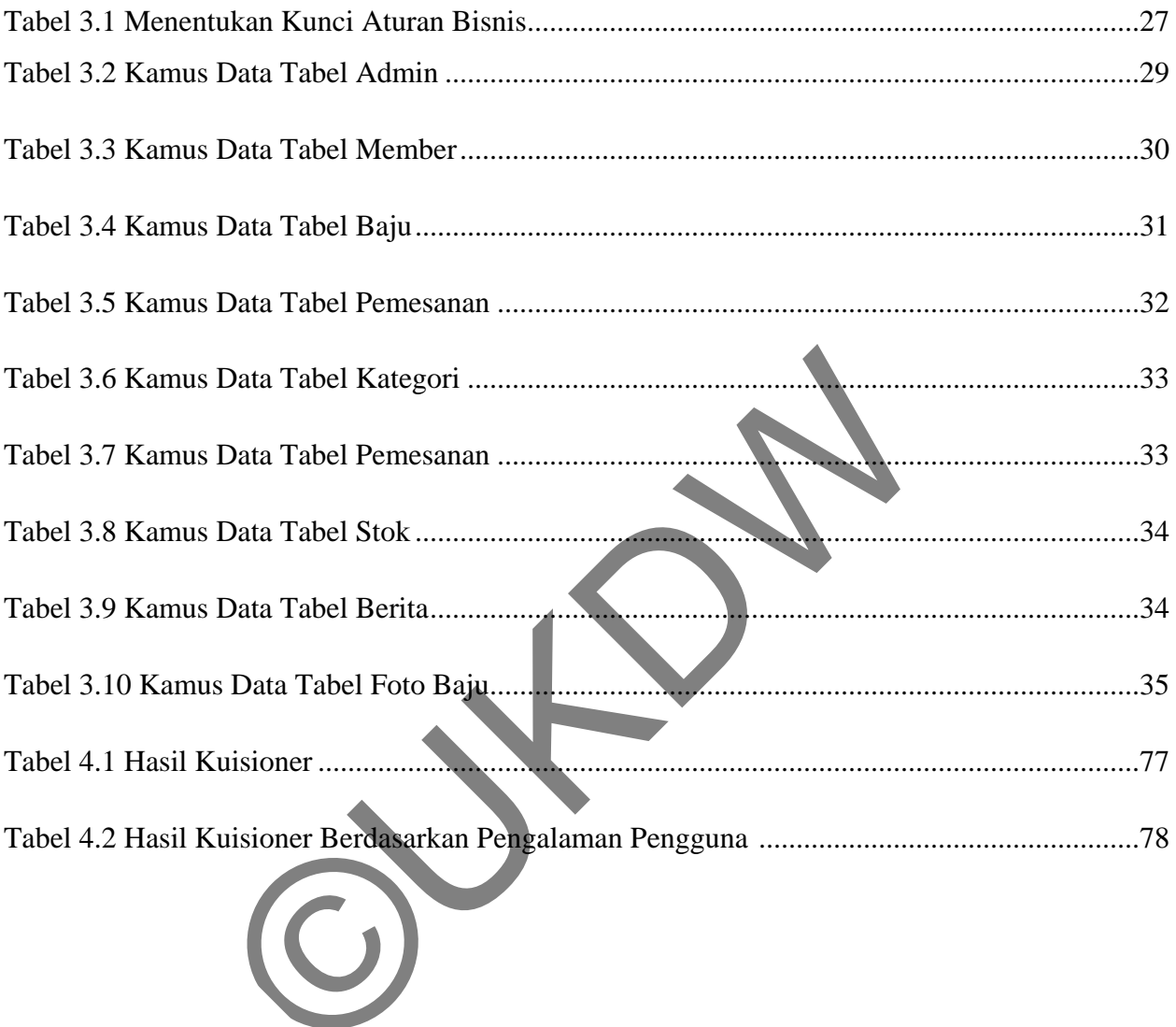

## **BAB 1**

## **PENDAHULUAN**

#### **1.1 Latar Belakang Masalah**

ZeroEightCloth merupakan salah satu tempat bisnis penjualan dan produksi baju di Jogjakarta. ZeroEightCloth merupakan salah satu tempat usaha yang sedang berkembang, banyak cara dan metode yang sudah dilakukan untuk memperluas dan mengembangkan usahanya. Namun dalam sistem promosi dan penjualannya belum dilakukan secara maksimal, hal ini dikarenakan ZeroEightCloth belum memliki media khusus untuk menampilkan informasi mengenai sistem penjualannya

Salah satu cara untuk menunjang promosi dan penjualan adalah melalui pembuatan toko online, dengan adanya toko online tentu jangkauan pemasarannya akan lebih luas. Pembuatan toko online seringkali belum tentu menarik minat pembeli untuk mengunjungi situs tersebut, oleh karena itu pentingnya sebuah visualisasi didalam website tersebut yang dapat menarik minat untuk mengunjungi website toko online. ng bentembang, banyak dan dan metode yang badan perluas dan mengembangkan usahanya. Namun dalam sis<br>talannya belum dilakukan secara maksimal bal is<br>EightCloth belum memliki media khusus untuk menam<br>genai sistem penjualanny

Berdasarkan permasalahan tersebut maka perlu dibuat sebuah aplikasi yang dapat memvisualisasikan penjualan toko baju berbasis web, dengan memanfaatkan HTML 5, jquery dan javascript tentu dapat dapat menciptakan antarmuka visual yang menarik sehingga dapat mendukung perusahaan dalam kegiatan promosi dan penyebaran produknya, dan pada akhirnya bisa menunjang perusahaan tersebut dalam penjualan produknya.

#### **1.2 Rumusan Masalah**

Rumusan masalah pada penelitian ini adalah bagaimana mengimplementasikan ASP.NET, HTML 5, javascript, dan jquery dalam pembuatan visualisasi toko baju, sehingga sistem yang akan dibuat dapat menyajikan visualisasi baju yang menarik dan interaktif, visualisasi yang ada didasarkan pada data ketersediaan baju.

#### **1.3 Batasan Masalah**

- 1. Aplikasi ini berbasis web
- 2. Data didapatkan dari tahun 2012
- 3. Sistem tidak menangani masalah keamanan berbasis web
- 4. Sistem ini hanya melayani proses pemesanan untuk proses pembayarannya dilakukan secara manual dimana sistem ini hanya menampilkan nomer rekening dari sang pemilik. Satasan Masalah<br>
1. Aplikasi ini berbasis web<br>
2. Data didapatkan dari tahun 2012<br>
3. Sistem tidak menangani masalah keamanan berbasis web<br>
4. Sistem ini hanya melayani proses pemesanan untuk prose<br>
dilakukan secara manual
- 5. Bahasa pemrograman yang dipakai adalah C# dan tools web yang digunakan adalah asp.net dan di dukung dengan HTML5,javascript, jquery dan CSS.

#### **1.4 Spesifikasi Sistem**

1. Fitur – fitur yang disediakan pada sistem ini adalah :

- Aplikasi memuat unsur – unsur multimedia meliputi : gambar, suara, video dan animasi.

- Aplikasi memuat produk-produk baju di ZeroEight.

2. Spesifikasi *hardware* minimal yang akan digunakan dalam penelitian ini sebagai berikut :

- Processor Intel Dual Core
- RAM 2 GB
- Hardisk 120 GB
- Monitor 12 inch

3. Spesifikasi *software* minimal yang akan digunakan dalam penelitian ini sebagai berikut : Spesifikasi *software* minimal yang akan digunakan dalar<br>
bagai berikut:<br>
- Sistem Operasi Microsoft Windows 7 Home Premium<br>
- Microsoft Visual Studio 2010<br>
- Microsoft .NET Framework 4<br>
- Adobe Photoshop CS3<br>
- Corel Draw

- Sistem Operasi Microsoft Windows 7 Home Premium 64-bit.
- Microsoft Visual Studio 2010
- Microsoft .NET Framework 4
- Adobe Photoshop CS3
- Corel Draw X3

# **1.5 Tujuan Penelitian**

Penelitian ini bertujuan untuk menerapkan Asp.net,HTML 5,css3,jquery dan teknologi multimedia dalam memvisualisasikan penjualan toko baju dengan berbasis web

## **1.6 Metodologi Penelitian**

#### 1. Data *gathering*

Merupakan pengambilan data baik melalui media elektronik yaitu internet dan sumber data dari pemilik toko.

## 2. Studi pustaka

Digunakan untuk mencari dan mempelajari bahan-bahan penelitian berupa teori-teori dan contoh-contoh kasus tentang silverlight dan website. Bahan-bahan berasal dari media cetak maupun media elektronik seperti literatur, artikel, jurnal, dan sebagainya.

#### 3. Perancangan sistem

Dalam metode ini, sistem yang akan dibangun harus berdasarkan hasil studi dan konsultasi yang telah dilakukan. Mulai dari perancangan tabeltabel dan atribut-atributnya beserta *database*, desain-desain dalam sistem, sampai dengan bagaimana menerapakan metode penelitian ke dalam sistem ada dalam tahap ini. Explanatar untuk mencari dan memperajan banan-<br>berupa teori-teori dan contoh-contoh kasus tentang silverl<br>Bahan-bahan berasal dari media cetak maupun media e<br>literatur, artikel, jurnal, dan sebagainya<br>3. Perancangan sistem

# 4. Impelementasi

j

Merupakan tahap untuk mengimplementasikan hasil dari perancangan dari sistem yang telah dibuat. Selain itu jika ditemukan kesalahankesalahan, perbaikan juga dilakukan dalam metode ini.

## 5. Laporan

Pembuatan laporan adalah metode terakhir yang penting. Dengan cara ini, didokumentasikanlah proses penelitian yang telah dilakukan. Selain itu, hal ini digunakan sebagai bukti tertulis dari penelitian ini.

#### **1.7 Sistematika Penulisan**

Laporan tugas akhir ini secara umum berisi :

Pada bab pertama akan dijelaskan secara singkat tentang latar belakang masalah, perumusan masalah, batasan masalah, tujuan penelitian, metode dan sistematika penulisan. Lalu pada bab kedua akan dibahas mengenai tinjauan pustaka yang terdiri dari dua bagian utama, yaitu tinjauan pustaka dan landasan teori. Tinjauan pustaka digunakan untuk menguraikan teori-teori yang didapatkan dari berbagai sumber pustaka. Landasan teori merupakan konsep-konsep dan teori pendukung dalam pembuatan sistem ini

Pada bab ketiga akan dibahas tentang perancangan sistem yang akan dibangun untuk penelitian ini. Selain itu, akan dijelaskan juga alur program sistem yang akan dibuat. Bab keempat merupakan penjelasan hasil implementasi dan analisa dari sistem yang telah dirancang. Dan yang terakhir adalah bab kelima, yaitu merupakan rumusan masalah pada bab pertama, serta saran untuk pengembangan sistem. sumber pustaka. Landasan teori merupakan konsep-leg dalam pembuatan sistem ini<br>ada bab ketiga akan dibahas tentang perancangan sistem yar<br>melitian ini. Selain itu, akan dijelaskan juga alur program s<br>Bab keempat merupakan

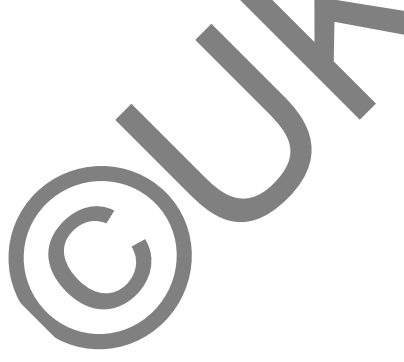

#### **BAB 5**

#### **KESIMPULAN DAN SARAN**

#### **5.1 Kesimpulan**

 Berdasarkan hasil penelitian dan analisa dapat disimpulkan beberapa hal sebagai berikut :

- 1. Membangun sebuah website berbasis web, penggunaan HTML 5 dan penerapan jquery dapat digunakan untuk membangun sebuah sistem informasi visualisasi dengan penyajian data dalam bentuk lebih interaktif yaitu penggunaan animasi, dan *effect* multimedia video. Penggunaan ASP.Net dapat digunakan untuk membangun sistem secara utuh termasuk prosesproses setup didalam sistem tersebut.
- 2. Berdasarkan analisis *user experience* secara keseluruhan tiap kriteria yaitu *Usefullness, Ease To Use, Ease To Learning,dan Satisfaction* mempunyai nilai rata-rata 3,4 dari nilai maksimal 5,0. Hal ini menunjukkan bahwa kemudahan penggunaan dan efektifitas penerapan sistem dan multimedia memberi fungsi yang tepat bagi pengguna,sehingga pengguna tidak menemui kesulitan ketika menggunakan visualisasi ini. Membangun sebuah website berbasis web, penggunaan<br>enerapan jquery dapat digunakan untuk membangun<br>fiormasi visualisasi dengan penyajian data dalam bentuk<br>aitu penggunaan animasi, dan effect multimedia video. Peng<br>apat digu
- 3. Sesuai dengan analisis *user experience*, pengalaman menggunakan visualisasi ini tidak mempengaruhi pengguna baru dalam menggunakan aplikasi ini.
- 4. Penerapan javascript dan jquery *lens* yang dikontrol menggunakan LensSize dapat memberikan gambaran visual secara mendetail terhadap desain utama sebuah baju,sehingga dapat memperjelas gambar desain.

## **5.2 Saran**

- 1. Perlu dilengkapi dengan fasilitas pencarian cepat,epncarian bisa dibedakan dengan berdasarkan kategori atau berdasarkan baju khusus *male* dan *female*. Sehingga pengguna akan menghemat waktu cukup banyak ketika akan melakukan pencarian baju.
- 2. Visualisasi ini dapat disempurnakan secara grafis jika konten gambar baju 2 dimensi bisa dibuat menjadi 3 dimensi.
- 3. Perlu ditambahkannya sistem keamanan dan pembayaran melalui *paypal*  sehingh lebih member kenyamanan kepada pengguna untuk bertransaksi.
- 4. Perlu dilakukan penyesuaian pada bentuk setiap gambar dan tombol yang digunakan jika visualisasi ini akan diakses melalui *mobile device* yang dapat digunakan secara *touch screen*. mensi bisa dibuat menjadi 3 dimensi.<br>
Yerlu ditambahkannya sistem keamanan dan pembayaran<br>
ehingh lebih member kenyamanan kepada pengguna untuk b<br>
Yerlu dilakukan penyesuaian pada bentuk setiap gambar da<br>
igunakan secara t

# **Daftar Pustaka**

- Devlin, Ian. (2012*). HTML 5 Multimedia : Develop and Design.* Berkeley CA: Peachpit Press.
- Garret. James J.(2011). *The Elements Of User Experience*. Berkeley,CA: New Riders.
- Krug, Steve. (2006). *Don't Make Me Think! A Common Sense Approach to Web Usability, Second Edition.* California: New Riders. reve. (2006). *Don't Make Me Think! A Common Sense Alsability, Second Edition.* California: New Riders.<br>Paul. (n.d.). *RIA.* Retrieved from http://java.about.com/od/r/g<br>Jacob. (1993). Usability Engineering. San Diego: Acad

Leahvy, Paul. (n.d). *RIA*. Retrieved from http://java.about.com/od/r/g/ria.htm.

Nielsen, Jacob. (1993*).Usability Engineering .* San Diego: Academic Press.